## [Zwiększenie liczby użytkoników w czytelniach Oddziałów!](https://www.wroclaw.ap.gov.pl/aktualnosci/zwiekszenie-liczby-uzytkonikow-w-czytelniach-oddzialow) **[1]**

2021-07-16 09:34

Szanowni Państwo,

informujemy, że Archiwum Państwowe we Wrocławiu od **19.07.2021 r**., zwiększa liczbę użytkowników, którzy jednocześnie mogą przebywać w czytelniach:

- czytelnia Oddziału w Bolesławcu **2 osoby**,
- czytelnia Oddziału w Legnicy **2 osoby**.

Nadmieniamy, że limity użytkowników dla czytelni Oddziału w Jeleniej Górze - **3 osoby** oraz czytelni Oddziału w Kamieńcu Ząbkowickim - **2 osoby**, pozostają bez zmian.

W celu dokonania rezerwacji miejsca w wybranym dniu prosimy o **kontakt telefoniczny** lub **e-mail** z czytelnią. Szczegółowe informacje znajdują się w zakładce **Udostępnianie**, punkt **[Rezerwacja](http://www.ap.wroc.pl/rezerwacja-miejsc-w-czytelniach) [miejsc w czytelniach](http://www.ap.wroc.pl/rezerwacja-miejsc-w-czytelniach)**[.](http://www.ap.wroc.pl/rezerwacja-miejsc-w-czytelniach) [2]

Archiwum będzie realizowało zamówienia na udostępniane jednostki, przesłane wyłącznie w formie **[rewersu elektronicznego](http://www.ap.wroc.pl/sites/default/files/dokumenty/rewers.rtf)** [3], dostępnego na stronie internetowej Archiwum lub rewersu dostępnego przy rezerwacji wizyt i składaniu zamówień na portalu [szukajwarchiwach.gov.pl](http://www.szukajwarchiwach.gov.pl/) **[4]**

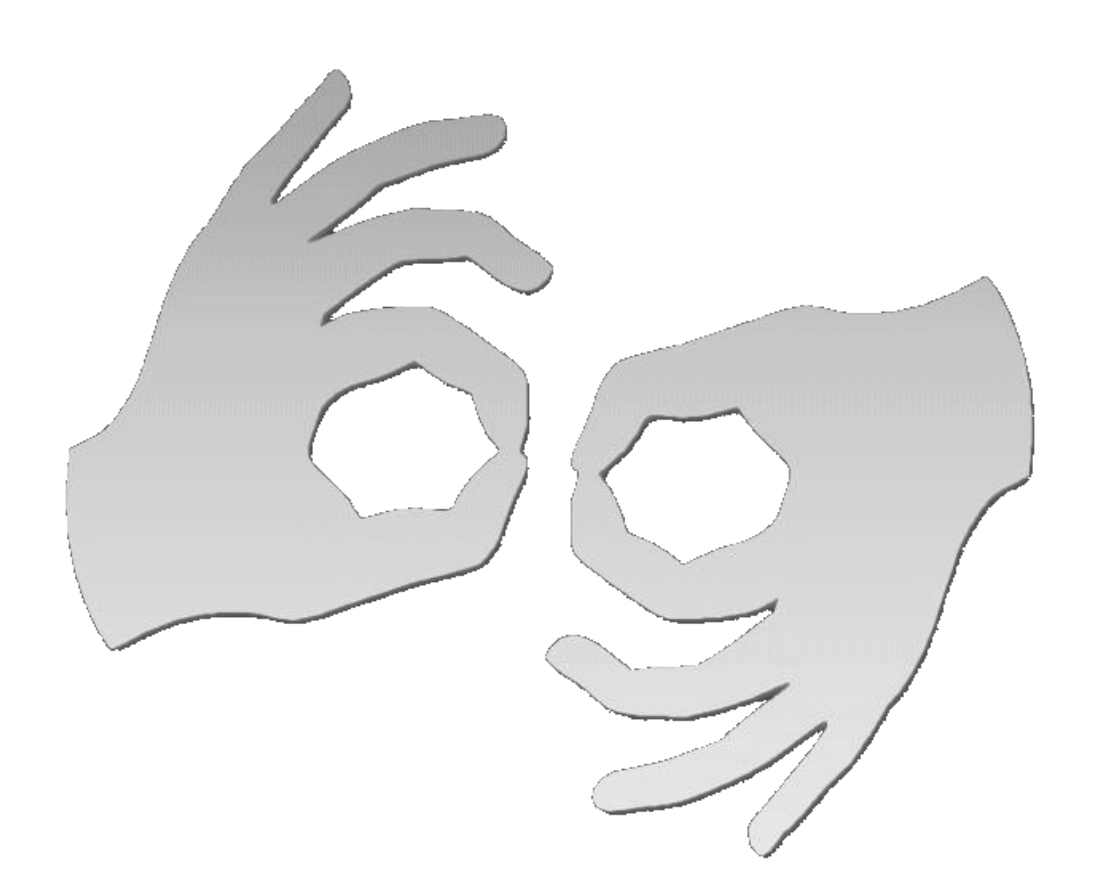

Tłumacz online języka migowego

## **Source**

**URL:**[https://www.wroclaw.ap.gov.pl/aktualnosci/zwiekszenie-liczby-uzytkonikow-w-czytelniach](https://www.wroclaw.ap.gov.pl/aktualnosci/zwiekszenie-liczby-uzytkonikow-w-czytelniach-oddzialow)[oddzialow](https://www.wroclaw.ap.gov.pl/aktualnosci/zwiekszenie-liczby-uzytkonikow-w-czytelniach-oddzialow) 

## **Links**

[\[1\] https://www.wroclaw.ap.gov.pl/aktualnosci/zwiekszenie-liczby-uzytkonikow-w-czytelniach](https://www.wroclaw.ap.gov.pl/aktualnosci/zwiekszenie-liczby-uzytkonikow-w-czytelniach-oddzialow)[oddzialow](https://www.wroclaw.ap.gov.pl/aktualnosci/zwiekszenie-liczby-uzytkonikow-w-czytelniach-oddzialow) [2] http://www.ap.wroc.pl/rezerwacja-miejsc-w-czytelniach [3] http://www.ap.wroc.pl/sites/default/files/dokumenty/rewers.rtf [4] http://www.szukajwarchiwach.gov.pl/